# Calculate Linux - Bug # 755: ĐŸĐ¼Đ<sup>2</sup>еРеĐ1/2Ре cl-update

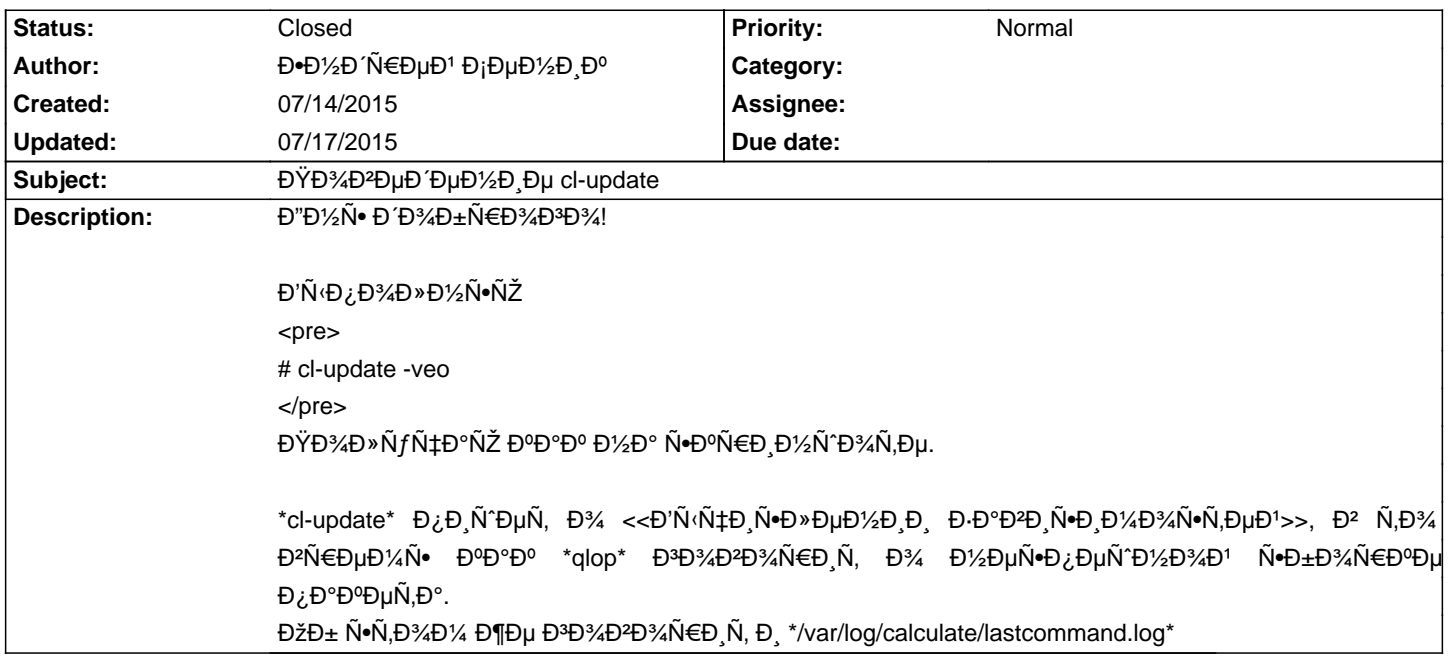

#### **History**

## **07/14/2015 02:50 pm - Mikhail Hiretsky**

Đ'ерѕĐ Ñ• calculate-utils? Đ¡Đ¾Ñ...Ñ€Đ°Đ¼Đ Đ»Ñ•Ñ• лР@/var/log/calculate/lastcommand.log@ ?

## 07/14/2015 03:19 pm - Đ**•**Đ½Đ Ñ€ĐµĐ<sup>1</sup> Đ<sub>i</sub>еĐ½Đ Đº

Mikhail Hiretsky wrote:

> Đ'ĐμÑ€Ň+Đ Ň• calculate-utils? Đ<sub>I</sub>Đ¾Ñ...Ñ€Đ°Đ½Đ Đ»Ň•Ň• лР@/var/log/calculate/lastcommand.log@ ?

3.3.3.3

Đ•ĐμÑ,, Đ½Đμ Ñ•Đ¾Ñ…Ñ€Đ°Đ½Đ Đ»Ñ•Ñ•. Đ' Đ½ĐμĐ¼ Đ½Đ Ñ‡ĐμĐĐ¼ Ñ•ĐªĐμръĐμÑ•Ñ,еÑ•Ñ,ĐªDµĐ½Đ½Đ½Đ¥J. Đ¢Đ¾Ñ, Đ»Đ¾Đ3  $E$ μΝ •Ν, ΝΟΕ ĐΙ $2$ Ρ' Ν •Ρ'Ν ΕΘ ĐΙ $2$ Ν το ΒΙΝ (Εμ Β' Β), ΝΕ Ρ' ΦΙΝ 2Ο ΔΙ ΦΙΔ Ο Π ΦΙΔ ΒΙΝ ΑΙ Π ΕΡΙΦΙΝ Ν Γ.

<pre>

tail -f /var/log/calculate/lastcommand.log </pre>

## **07/14/2015 04:01 pm - Mikhail Hiretsky**

 $>$  Đ'/2DuD'/4 Đ'/2D NTDuD3D3/4 N • D2DuNENŠĐUN • N.DuN • N.D2DuD1/2D1/2D3/4D3D3/4

Β' Β'ΆΝΨΑ Β'ΆΡμΒ¿ΝΕΒμΒ¾Β±ΝΕΒ°Β⋅Β¾ΘΨΑΡ¥ΔΥΑΝ«Βμ ´°ΒΥΑΝ«ΑΡμ (ΝήΒΨΒμΝ,, Β¿ΒμΝΕΒμΒΨΒ¾Β΄ Β°ΝήΝΕΝ•Β¾ΝΕΒ° Β, Ν,Β΄.). Đ•Ñ•Đ»Đ, Đ¿ĐμÑ€ĐμзаĐ¿ÑfÑ•Ñ,Đ,Ñ,ÑŒ @cl-update@ Ñ• Đ½Đ,Đ¼ Ñ,аĐºĐ,Đμ жĐμ Đ¿Ñ€Đ¾Đ±Đ»ĐμĐ¼Ñ‹ бÑfĐ´ÑfÑ,?

## **07/14/2015 04:25 pm - Đ• D1/2 D΄ - ΝΕ ΕΡ μ ΕΡ Η ΕΙ ΕΡ Η ΕΙ ΕΡ Η ΕΙ ΕΡ Ε**

Đ"а, Đ¿Ñ€Đ¾Đ±Đ»ĐµĐ¼Đ° Ñ,а же.

ĐĐ¼Đ»ĐμĐμ Ñ,Đ¾ĐĐ¾, Ñ+ĐºÑ+Đ¿ĐμÑ€Đ,Đ¼DμD½Ñ,ĐºĐ»ÑŒĐ½Đ¼ ĐºÑ Ŵ+Ň+Đ½Đ,Đ», чÑ,Đ¾ @cl-update@ ĐºÑ+Ñ' Ñ,аĐºĐ, показывает то что ѕкомпилировал @emerge@, но уже по факту.

Đ¢Đ% еÑ•Ñ,ÑŒ, ĐºĐ%Đ¼Đ¿Đ,Đ»Ñ•Ň†Đ,Ñ• webkit'a Đ·ĐºĐ%Đ½Ñ‡Đ,лаÑ•ŇŒ - @cl-update@ Ñ•ĐºĐ°Đ·Đ°Đ» чÑ,Đ% "Đ<sup>∞</sup>еÑ, Ñ•Đ+Đ¾Ñ€ĐºĐ° webkit"

## **07/14/2015 06:42 pm - Mikhail Hiretsky**

 $>$  Đ"а, Đ¿Ñ $\in$ Đ¾Đ±Đ»ĐµĐ¼Đ° Ñ,а же.

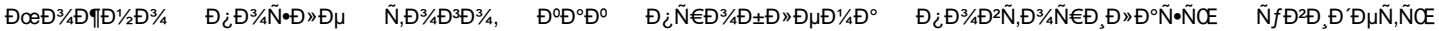

#### **07/15/2015 09:03 am - Đ•Đ1⁄2Đ Ñ€ĐµĐ1 Đ¡ĐµĐ1⁄2Đ Đº**

- File lastcommand.log.bz2 added

ĐŸÑ€Đ¾Đ±Đ»ĐµĐ¼Đ°Ñ,аже.

Đ'ÑΦ¿Đ¾Đ»Đ¼Ñ•ĐμÑ,ѕѕ ĐºĐ¾Đ¼Đ¿Đ,Đ»Ñ•Ñ†Đ,Ñ• 4-Ñ... Đ¿Đ°ĐºĐμÑ,Đ¾Đ², а @cl-update@ ÑfĐ¿Đ¾Ñ€Đ½Đ¾ ĐªĐ¾Đ₽Đ¾Ñ€Đ,Ñ, про "вычиѕление завиѕимоѕтей"

#### **07/15/2015 03:53 pm - Mikhail Hiretsky**

Е е диÑ е » В. В е Уа Да Уа и Уа С и Уа Да Уа И в свои и в сотать не из под датель не из дать не из сотать не и

#### 07/15/2015 04:57 pm - Đ**.**Đ½Đ Ñ€ĐµĐ<sup>1</sup> Đ<sub>i</sub>еĐ½Đ Đº

Đ. Đ. Đ. Đ34Đ΄ @tmux@ Ñ€Đ°Đ±Đ34Ñ.аĐuÑ, Đ1/2Đ34Ñ€Đ1/4аĐ»ÑŒĐ1/2Đ34!

## **07/15/2015 06:11 pm - Mikhail Hiretsky**

 $D D^{\circ}D^{\perp}D^3$ ΑÑ,  $D^{\circ}D^2$  @tmux @  $D^{\perp}N$  ( $D^{\circ}D\mu$ Ñ,  $D$ , Ñ $\neg D^{\circ}D^{\circ}D^{\circ}D^{\circ}D^{\circ}D^{\circ}D^2$  @ calculate-utils-3.3.3.5 @.

## 07/16/2015 10:21 pm - Đ**•**Đ½Đ Ñ€ĐµĐ<sup>1</sup> Đ<sub>i</sub>еĐ½Đ Đº

ĐΫ́Ñ€Đ¾Đ±Đ»ĐμĐ¼Đ°Ñ€ĐμÑ^ĐμĐ½Đ°. Đ<sub>İ</sub>Đ¿Đ°Ñ•Đ¸Đ±Đ¾.  $D'D^3D'AD^3AD\P D'2D^3A D\cdot D^3D^0N\in \tilde{N}\cdot D^2D^0\tilde{N}$ ,  $\tilde{N}$ CE.

## **07/17/2015 10:40 am - Alexander Tratsevskiy**

- Status changed from New to Closed

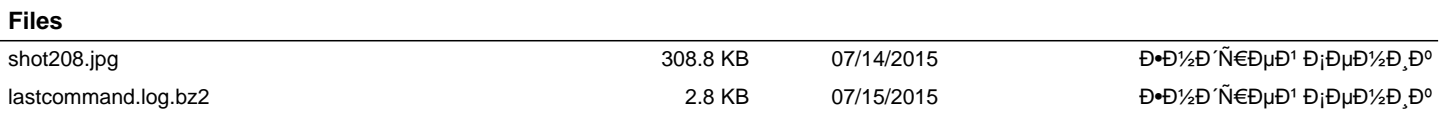